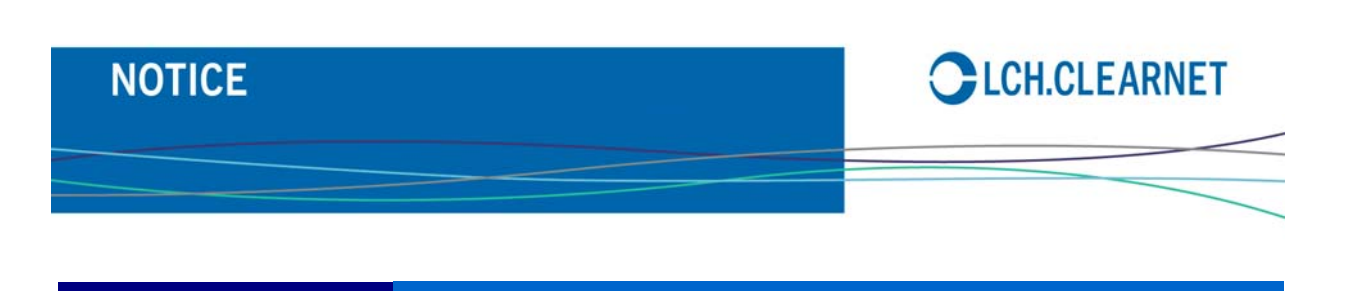

# **NOTICE >> LCH.Clearnet SA Corporate Reference No.: 2012-027**

## **RISK NOTICE**

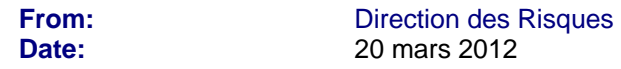

**Markets affected: Transactions sur titres de créances exécutées ou déclarées sur les plateformes de négociation et appariement et sur MTS Italie.**

## **AVIS SUR LA METHODE DE CALCUL DES MARGES**

----------------

Conformément à l'Instruction IV.2-5, LCH.Clearnet SA indique ci-dessous les étapes permettant de calculer les Marges ainsi que les paramètres utilisés dans le calcul du Dépôt de Garantie.

En outre, l'algorithme utilisé pour le calcul des durations est également détaillé dans ce document.

Les paramètres concernant les couvertures pour les Pensions Livrées à départ différé et les appels de Fonds Complémentaires intra-journalier sont incluses dans cette Notice.

## **1. CALCUL DES MARGES (« Variation Margin »)**

Le calcul se fait selon les étapes suivantes :

## **ETAPE 1 RECUPERATION DES PRIX DE MARCHES**

La détermination des prix de références est définie dans une Notice dédiée.

Heure de récupération des prix :

- Titres de créances emis par l'état Français

- BTAN : disponible entre 16h30 et 17h30
	- BTF et OAT : après 17H30
- Titres de créances emis par l'état Italien à 16H30
- Titres de créances emis par l'état Espagnol à 16H30

#### **ETAPE 2 SELECTION DES LIGNES DE NEGOCIATION COMPRISE DANS LE CALCUL DES MARGES**

Les Lignes de Négociation suivantes sont incluses dans le calcul des Marges:

a) Pour les Transactions d'achat/vente, toutes les Lignes de Négociation non dénouées à la date de calcul des Couverture.

b) Pour les Pensions Livrées, toutes les Lignes de Négociation résultant de la Transaction de Restitution non dénouées à la date de calcul des Couvertures, considérant que les Lignes de Négociation résultant de la Transaction Initiale ont déjà été dénouées.

#### **ETAPE 3 CALCUL DU COUPON COURU**

L'intervalle de temps considéré dans le calcul du coupon couru est différent selon le type de contrat :

- a) Pour les Ligne de Négociation d'achat/vente, le coupon couru est calculé à partir de la date de maturité du coupon précédent jusqu'à la date de règlement; il n'est pas nécessaire de mettre à jour un tel calcul pendant les trois jours entre la date de négociation et la date de règlement étant donné que le coupon n'a pas de lien avec le calcul des marges;
- b) Pour les Ligne de Négociation de pensions livrées, le coupon couru est calculé à partir de la date de maturité du coupon précédent jusqu'au premier jour ouvrable après le calcul des marges; dans ce cas on considère le coupon significatif pour le calcul des marges.

Le coupon couru sera calculé selon la convention de marché "EUROLAND" : Act/Act.

#### **ETAPE 4 DETERMINATION DU TAUX D'INTERET DE LA PENSION LIVREE – «REPO»**

#### **Cas numéro 1 : Pensions livrées – « Repos » à taux fixe ou variable :**

Les intérêts sur les opérations « repos » (RI) sont calculés à partir de la date de départ du repo jusqu'au premier jour ouvrable après le calcul de marges :

$$
RI = \frac{t \times TA \times RR}{36000}
$$

 **t** est le nombre de jours, **TA** est le montant négocié et **RR** est le taux du repo.

Le taux du repo est arrondi à l'entier le plus proche l'Euro.

## **Cas numéro 2 : Pensions livrées au forfait**

Les intérêts sur les opérations en repo (RI) sont calculés à partir de la date de départ du repo jusqu'au premier jour ouvrable après le calcul de marge :

$$
RI = \frac{t \times TI}{RD}
$$

**t** est le nombre de jours, **TI** est le taux d'intérêt négocié et **RD** est la duration du repo (jour j).

Le taux du repo est arrondi à l'entier le plus proche l'Euro.

#### **ETAPE 5 DETERMINATION DU MONTANT REEVALUE DE LA LIGNE DE NEGOCIATION**

Le montant réévaluée de la Ligne de Négociation (*TRA*) est égal à la Valeur du Nominal (*NV*) du titre négocié, réévalué au cours du marché (*P*) (cf. étape 1) ci-après, augmenté du coupon couru (*AC*) calculé selon l'étape 3. Ainsi :

$$
TRA = (NV/100) \times (P + AC)
$$

Pour les obligations indexées sur l'inflation, le montant réévaluée de la Ligne de Négociation (*TRA*) est égal à la Valeur du Nominal (*NV*) du titre négocié, réévalué au cours du marché (*P*) (cf. étape 1) ci-après, augmenté du coupon couru (*AC*) calculé selon l'étape 3. Ce montant est multiplié par l'indice de l'inflation (*Iidx*) disponible le jour du règlement.

Ainsi :

$$
TRA = (NV/100) \times (P + AC) \times Iidx
$$

### **ETAPE 6 CALCUL DES MARGES PAR LIGNE DE NEGOCIATION**

Pour chaque Ligne de Négociation, la marge est égale à la différence entre le montant réévaluée de la Ligne de Négociation à l'étape 5 et le montant négocié; Pour les Ligne de Négociation sur pensions livrées – « Repos », le montant des intérêts (cf. étape 4) doit également être pris en considération.

En conséquence :

a) Sur une Ligne de Négociation d'achat/vente :

Marges = (TRA – montant négocié)  $\times$  signe de la position  $^1$  $^1$ .

b) Sur une Ligne de Négociation de Pensions Livrées :

Marges = (TRA – montant négocié – RI)  $\times$  signe de la position  $^2$  $^2$ .

## **ETAPE 7 CALCUL DU TOTAL DES MARGES**

Le Total des Marges est égal à la somme de toutes les Marges calculées pour chaque Ligne de Négociation.

## *Total des Marges =* Σ *Marges par Ligne de Négociation*

Une Marge négative représente un débit pour l'Adhérent Compensateur au profit de LCH.Clearnet SA; une Marge positive représente un crédit théorique pour l'Adhérent Compensateur.

l

<span id="page-2-0"></span><sup>&</sup>lt;sup>1</sup> Pour des Transactions d'achat/vente, l'acheteur de Valeurs Mobilières a une position longue (+1), et le vendeur une position courte  $(-1)$ .

<span id="page-2-1"></span><sup>&</sup>lt;sup>2</sup> Pour une Pension Livrée, l'acheteur de Valeurs Mobilières a une position courte  $(-1)$  et le vendeur une position longue  $(+1)$ .

## **2. Ajustement des Marges**

L'objectif de l'Ajustement des Marges (Variation Margin Adjustment), est d'ajuster les Marges (Variation Margin), afin de prendre en considération la période restante du repo en cours, entre la date de calcul et l'échéance de la transaction.

Le calcul se décompose à travers les 8 étapes décrites ci-dessous.

### **Etape 1. Récupération des données de marchés**

Les données de marches sont récupérées par un fournisseur de données :

- ‐ L'Eonia quotidien récupéré à 18h45 (heure de Paris) provient de la Banque Centrale Européenne.
- ‐ Les taux Euribor récupérés à 11h30 (heure de Paris), proviennent de la Fédération Bancaire Européenne.
- ‐ Les taux Eurepo récupérés à 11h30 (heure de Paris), proviennent de la Fédération Bancaire Européenne.
- Les taux swap Eonia récupérés à 11h30 (heure de Paris), proviennent de la Fédération Bancaire Européenne.

Les taux qui sont utilisés dans les calculs, sont obtenus en utilisant une interpolation linéaire entre les deux points les plus proches de la courbe de taux de référence.

## **Etape 2. Sélection des transactions prises en compte dans le calcul de la Marge Ajustée:**

Les positions suivantes sont évaluées (comme lors du calcul des Marges):

a) Concernant les transactions cash, toutes les transactions non dénouées à la date du calcul de marge.

b) Concernant les transactions de Repo, toutes les transactions dont la première jambe a déjà été dénouée mais sans que la deuxième ne le soit encore.

## **Etape 3. Evaluation des intérêts ajustés du Repo**

Les intérêts ajustés du repo (RI') entre la date de démarrage et l'échéance de la transaction, sont explicités par la formule suivante:

$$
RI' = \frac{T \times TA \times RR}{360 \times 100}
$$

avec

T le nombre de jours entre le démarrage et l'échéance du repo, TA RR 100 le montant négocié, le taux de repo de la transaction en %.

### • Taux de repos indexés :

Dans ce cas, RR est explicité par la formule suivante:

$$
\frac{RR}{100} = \frac{(t+1)\times e_a}{T} + \frac{(T-t-1)\times e_s}{T} + s
$$

Avec

le nombre de jours calendaires entre la date de démarrage de la transaction et la date de calcul.  $t \in [0; T-1]$ , (ceci est valable pour l'ensemble du document) t.

 le taux Eonia moyen (en %) entre la date de démarrage de la transaction et un jour ouvré suivant la date de calcul.  $e_a$ 

le taux swap Eonia (en %) entre le premier jour ouvré après la date de calcul et l'échéance de la transaction.  $e_{s}$ 

s le spread du taux de repo de la transaction initiale (en %).

#### **Etap e 4. Détermination du taux de Repo de marché**

 $RR'$ 

100 le taux de repo de marché (en %) entre le premier jour ouvré après la date de calcul et l'échéance de la transaction.

RR' est déterminé par interpolation linéaire à partir des taux Eurepo provenant de la Fédération Bancaire Européenne.

#### **Etape 5. Détermination du montant réévalué ajusté de la ligne de négociation**

**Le montant réévalué de la ligne de négociation** (*TRA*) est explicité par la formule suivante:

$$
TRA = \frac{NV}{100} \times (P + AC)
$$

Avec

*NV* la valeur du nominal du titre négocié

*P* le prix de marché

*AC* le coupon couru

Pour les obligations indexées sur l'inflation, le montant réévalué de la ligne de négociation (*TRA*) est égal à la valeur du nominal (*NV*) du titre négocié, réévalué au cours du marché (*P*), augmenté du coupon couru (*AC*). Ce montant est multiplié par l'indice de l'inflation (*Iidx)* disponible le jour du règlement.

Ainsi :

$$
TRA = \frac{NV}{100} \times (P + AC) \times Iidx
$$

Le montant réévalué ajusté de la ligne de négociation (TRA') est explicité par la formule suivante pour les transactions cash ou repo :

$$
TRA' = TRA \times \left(1 + \frac{RR' \times (T - t - 1)}{360 \times 100}\right)
$$

#### **Etape 6. Calcul de la Marge Ajustée (Adjusted Variation Margin) par transaction**

La marge ajustée est explicitée par les formules suivantes :

a) Concernant les transactions Cash:

$$
Marge Ajustée = \frac{TRA' - TA}{1 + \frac{r \times (T - t - 1)}{360}} \times sgn
$$

b) Concernant les Repos: Les Repos classiques et les transactions Buy‐Sell Back seront considérés séparément.

#### **Transaction repo classique:**

$$
Marge Ajustée = \frac{TRA' - TA - RI'}{1 + \frac{r \times (T - t - 1)}{360}} \times sgn
$$

#### Ave c

 $\mathcal{r}$ le taux Euribor (en %) entre la date de calcul et l'échéance du repo.

sgn  $+1$  pour le détenteur du repo (vente de l'obligation au comptant et rachat à terme),

‐1 pour le détenteur du repo inversé (achat de l'obligation au comptant et revente à terme).

#### **Transaction Buy‐Sell Back:**

Par définition d'une transaction Buy‐Sell Back, un terme correctif doit être considéré dans l'évaluation de la jambe retour de la transaction. Ce terme additionnel correspond à la somme des coupons capitalises entre leurs dates de paiement et l'échéance de la transaction.

Concernant la transaction initiale, ce terme correctif  $(C_0)$  intègrera tous les coupons susceptibles de tomber entre le premier jour ouvré après le dénouement de la première jambe du repo et la date d'échéance de la transaction. Ces coupons sont capitalisés au taux de repo initial RR.

$$
C_0 = \sum_i C_i \times \left(1 + \frac{RR \times (T - t_i)}{360 \times 100}\right)
$$

Avec  $(T-t_i)$  le nombre de jours entre la date de paiement du coupon jusqu'au dénouement de la de uxième jambe du repo.

 $\mathcal{C}_i$  le i<sup>ème</sup> coupon

Concernant la transaction réévaluée, ce terme correctif  $(C')$  intègrera tous les coupons susceptibles de tomber à partir du premier jour ouvré après la date de calcul et la date d'échéance de la transaction. Ces coupons sont capitalisés au taux de repo de marché RR'.

$$
C' = \sum_{j} C_j \times \left(1 + \frac{RR' \times (T - t_j)}{360 \times 100}\right)
$$

Avec  $\left( T-t_{j}\right)$  le nombre de jours entre la date de paiement du coupon jusqu'au dénouement de la de uxième jambe du repo.  $\mathcal{C}_j$  le j<sup>ème</sup> coupon

Ainsi:

Margest Ajustées = 
$$
\frac{TRA' - C' - (TA - C_0 + RI')}{1 + \frac{r \times (T - t - 1)}{360}} \times sgn
$$

Ave c

 $r$  les taux Euribor (en %) entre la date de calcul et l'échéance du repo.

 $sgn$  +1 pour le détenteur du repo (vente de l'obligation au comptant et rachat à terme),

‐1 pour le détenteur du repo inversé (achat de l'obligation au comptant et revente à terme).

#### **Etape 7. Calcul du Total des Marges Ajustées**

Le Total des Marges Ajustées est égal à la somme des Marges Ajustées des différentes transactions.

#### **Etape 8. Ajustement des Marges**

L'Ajustement des Marges est la différence entre les Marges Ajustées (Adjusted Varaition Margin) et les Marges (Variation Margin):

ݏ݃݁ݎܽܯ െ ݏ݁éݐݏݑ݆ܣ ݏ݃݁ݎܽܯ ൌ ݏ݃݁ݎܽܯ ݏ݀݁ ݐ݁݉݁݊ݐݏݑ݆ܣ

## **3. Dépôts de Garantie Spécifique (DGS) des Pensions Livrées à départ différé**

a) Pour les Pensions Livrées à départ différé avec un taux d'intérêt indexé:

DGS = MT \* ( EONIA + Paramètre de Risque + Spread ) \* NbJour / 36000

b) les Pensions Livrées à départ différé avec un taux d'intérêt fixe:

Si la Transaction de Restitution est avant ou à J+4 (date de calcul + quatre jours ouverts):

DGS = MT \* Taux Fixe \* NbJour / 36000

Si non

DGS = MT \* (Taux Fixe + Paramètre de Risque ) \* NbJour / 36000

#### Avec:

- J est le jour de calcul des Couvertures
- MT est le montant traité de la Transaction
- EONIA est le taux officiel EONIA à J-1
- Spread est le spread de la Transaction pour une Pension Livré avec un taux d'intérêt indexé
- Taux Fixe est le taux de la Transaction pour une Pension Livré avec un taux d'intérêt fixe
- NbJour est le nombre de jour calendaire entre la Transaction Initiale et la Transaction de Restitution
- Paramètre de Risque est défini dans la table ci-dessous en fonction du nombre de jour entre J et le jour de
- la Transaction de Restitution:

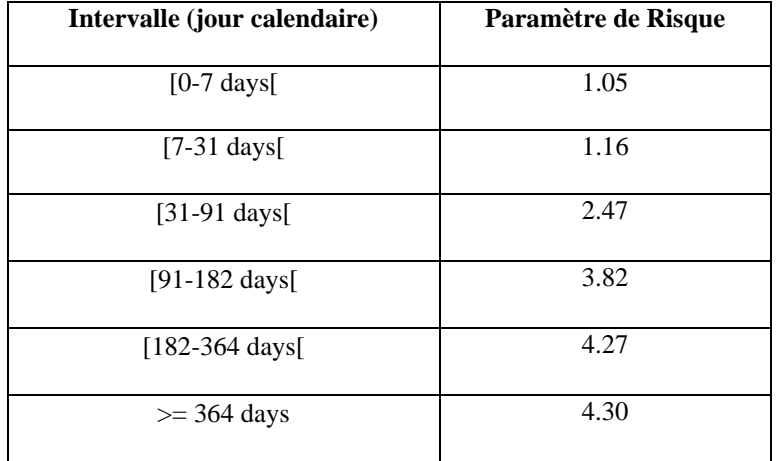

Les DGS sont calculés transaction par transaction.

Le montant final du Dépôts de Garantie Spécifique (DGS) des Pensions Livrées à départ différé est égal à la somme des valeurs absolues de tous les DGS calculés transaction par transaction**,** après un netting par code ISIN.

## **4. Paramètres des appels de Fonds Complémentaires intra-journalier**

La session d'appel de Fonds Complémentaires intra-journalier commence à 13h45.

Le seuil d'appel est fixé à 0 euros.

## **5. Calcul de la duration**

## **5.1. OBLIGATION "ZERO COUPON"**

La duration est, par définition, égale à la maturité des obligations.

## **5.2. OBLIGATION A COUPON FIXE**

Le calcul de la duration avec la méthode Macaulay pour une obligation comprenant un coupon produisant n flux de trésorerie  $f_1, f_2,...f_5,...f_n$  qui correspondent aux maturités  $t_1, t_2,...t_5,...t_n$  qui peuvent être réinvestis au taux I, est représentée par la formule suivante :

$$
D = \frac{\sum_{s=1}^{n} t_s f_s (1+i)^{-t_s}}{\sum_{s=1}^{n} f_s (1+i)^{-t_s}} \times \frac{1}{\nu}
$$

*Description des variables :* 

 *=> n est le nombre de flux de trésorerie futurs (coupons et principal) ;* 

*=> v est la fréquence annuelle de paiements des coupons (ex : 2 si semestriels);* 

*=> ts est le nombre de périodes entre la date de calcul et le jour de maturité de fs;* 

*=> fs est le montant du flux de trésorerie périodique; il est égal à la durée du coupon, à la valeur nominale du titre, le dernier flux inclut le principal, qui est égal à la valeur nominale de l'obligation concernée;* 

*=> i correspond au taux interne de retour (IRR); l'IRR est le taux d'actualisation appliqué aux flux de trésorerie futur de contrat à terme produit la valeur sur le marché actuelle de l'obligation. Il est obtenu en suivant l'équation suivante :* 

$$
\sum_{s=1}^{n} f_{s} (1+i)^{-t_{s}} = P
$$

 *=> P est la valeur actuelle de l'obligation sur le marché (prix du marché secondaire).*

*Tous les chiffres sont arrondis à la quatrième décimale.* 

## **5.3. OBLIGATIONS A TAUX VARIABLE**

La méthode Macaulay pour la duration n'est pas applicable aux obligations à taux variables. La volatilité des prix des obligations est très faible ; en fait - puisque les coupons futurs sont ajustés au taux de marché - lors d'une baisse des taux d'intérêt, les gains sur le compte du capital sont compensés par les pertes sur le compte des intérêts recevables.

Cependant un tel réajustement du prix d'une obligation aux taux de marché n'est pas parfaitement valable pour CCTs , puisque le coupon couru est prédéterminé et sa stabilité a nécessairement un impact sur le prix de l'obligation (appelé "l'effet de rigidité"), ceci amènera de faibles variations de prix en cas de variations de taux d'intérêt<sup>[1](#page-9-0)</sup>.

Le modèle de duration pour les obligations à taux variable est souvent trop complexe pour des applications opérationnelles. La duration sur les obligations à taux variable peut être raisonnablement être assimilée à la durée résiduelle de maturité du coupon couru  $(1)^2$  $(1)^2$ .

## **5.4. OBLIGATIONS INDEXEES SUR L'INFLATION**

BTPi : les obligations Italiennes indexées sur l'inflation sont considérées comme appartenant à la classe 012, indépendamment de leur duration .

OATi : les obligations Françaises indexées sur l'inflation sont affectées aux classes de duration de 001 à 011 et 013 selon leur duration

$$
D_{f} = \frac{t_{1}}{(1+i)} + \frac{(s-fm)[1-(1+i)^{-n}]}{P \times i} \times \left[ \frac{1+i}{i} - \frac{n}{(1+i)^{n}-1} \right]
$$

\* Date de mise en place : 26 mars 2012 10/11

l

<span id="page-9-0"></span><sup>1</sup> Le coupon est égal à 6 mois RendiBot brut déterminé au dernier fixing avant le départ de la période du coupon couru plus un spread (s, égal à 0.30 ou 0.15).

<span id="page-9-1"></span><sup>2</sup> La formule modifiée de la duration (qui prend en considération aussi la diffusion s) pour des obligations à taux variable est la duration dites de Yawitz :

Cette formule prend en considération à la fois "l'effet de rigidité" déjà mentionné ainsi que "l'effet de location" qui est la différence entre le spread (s) et la marge financière (fm), qui correspond au coût complémentaire (comparé aux rendements de marche) appliqué par le marché aux obligations à taux flottants.

## **6. Annexe**

Ci-dessous, un exemple de calcul de la duration au 28 septembre 2011 (date de règlement = le 29 septembre 2011) d'un BTAN (Isin FR0117836652. La maturité = 15 janvier 2015, le coupon annuel 2,5 %, payement annuel.

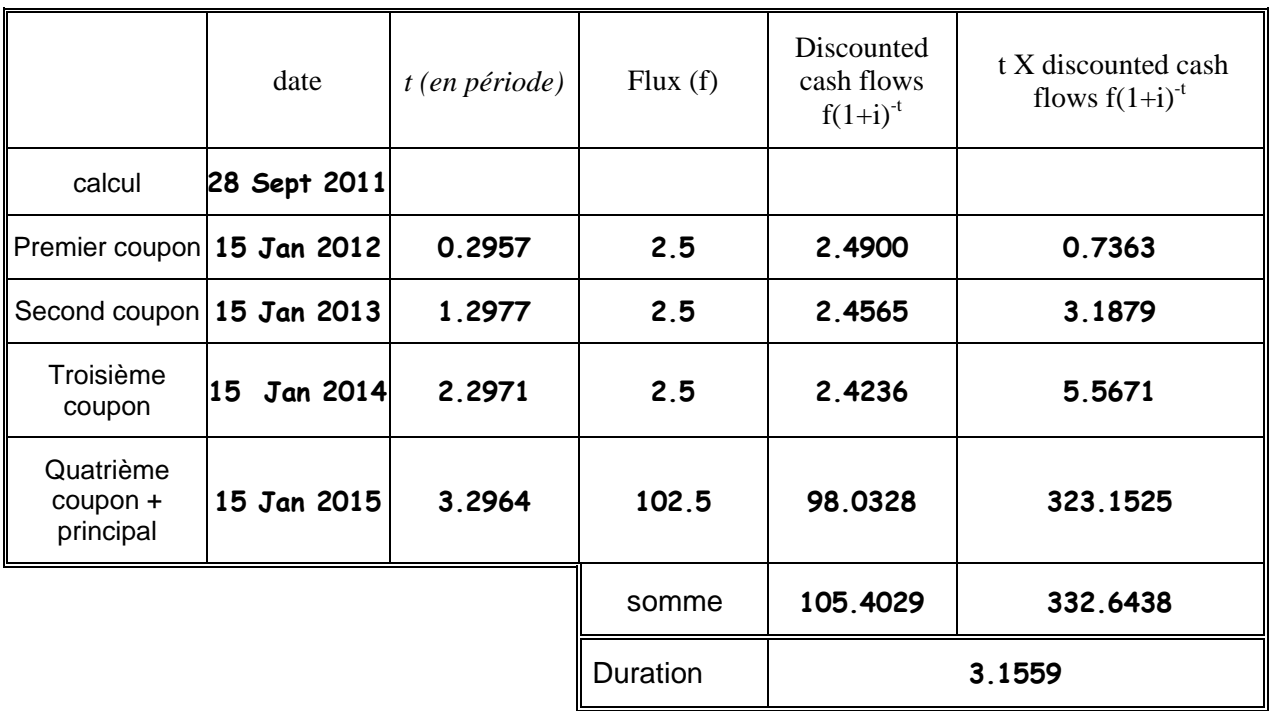

La duration est égale à 3,1559 ans (3 ans et 57 jours); le taux d'escompte (IRR) est égal à 1,361 % par an; il a été obtenu par le prix de marché de l'obligation sur marché secondaire (105,4053) le 28 septembre 2011.